#### **МИНОБРНАУКИ РОССИИ ФЕДЕРАЛЬНОЕ ГОСУДАРСТВЕННОЕ БЮДЖЕТНОЕ ОБРАЗОВАТЕЛЬНОЕ УЧРЕЖДЕНИЕ ВЫСШЕГО ОБРАЗОВАНИЯ**

**«ВОРОНЕЖСКИЙ ГОСУДАРСТВЕННЫЙ УНИВЕРСИТЕТ ИНЖЕНЕРНЫХ ТЕХНОЛОГИЙ»**

### **УТВЕРЖДАЮ**

Проректор по учебной работе

Василенко В.Н.<br>(Ф.И.О.) (подпись)

"\_25" \_\_\_\_\_\_05\_\_\_\_\_\_2023 г.

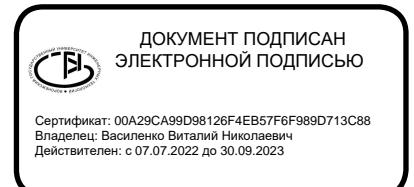

## **РАБОЧАЯ ПРОГРАММА**

## **МОДУЛЯ 2 ДИСЦИПЛИНЫ**

### **Введение в профессиональную деятельность**

Направление подготовки

**15.03.04 Автоматизация технологических процессов и производств**

Направленность (профиль) подготовки

**Автоматизация технологических процессов и производств в пищевой и химической промышленности**

Квалификация выпускника

бакалавр

Воронеж

#### 1. Цели и задачи дисциплины

Целями освоения модуля дисциплины "Введение в профессиональную деятельность" являются: формирование знаний и умений у студентов о методах и средствах выполнения и оформления проектно-конструкторской документации по созданию систем автоматизации технологических процессов и производств.

#### Задачи дисциплины:

- овладение методами алгоритмизации вычислительных задач;

- получение знаний о современных системах программирования;

- овладение навыками работы с программной системой для математического и имитационного моделирования.

#### 2. Перечень планируемых результатов обучения, соотнесенных с планируемыми результатами освоения образовательной программы

В результате освоения дисциплины в соответствии с предусмотренными компетенциями обучающийся должен:

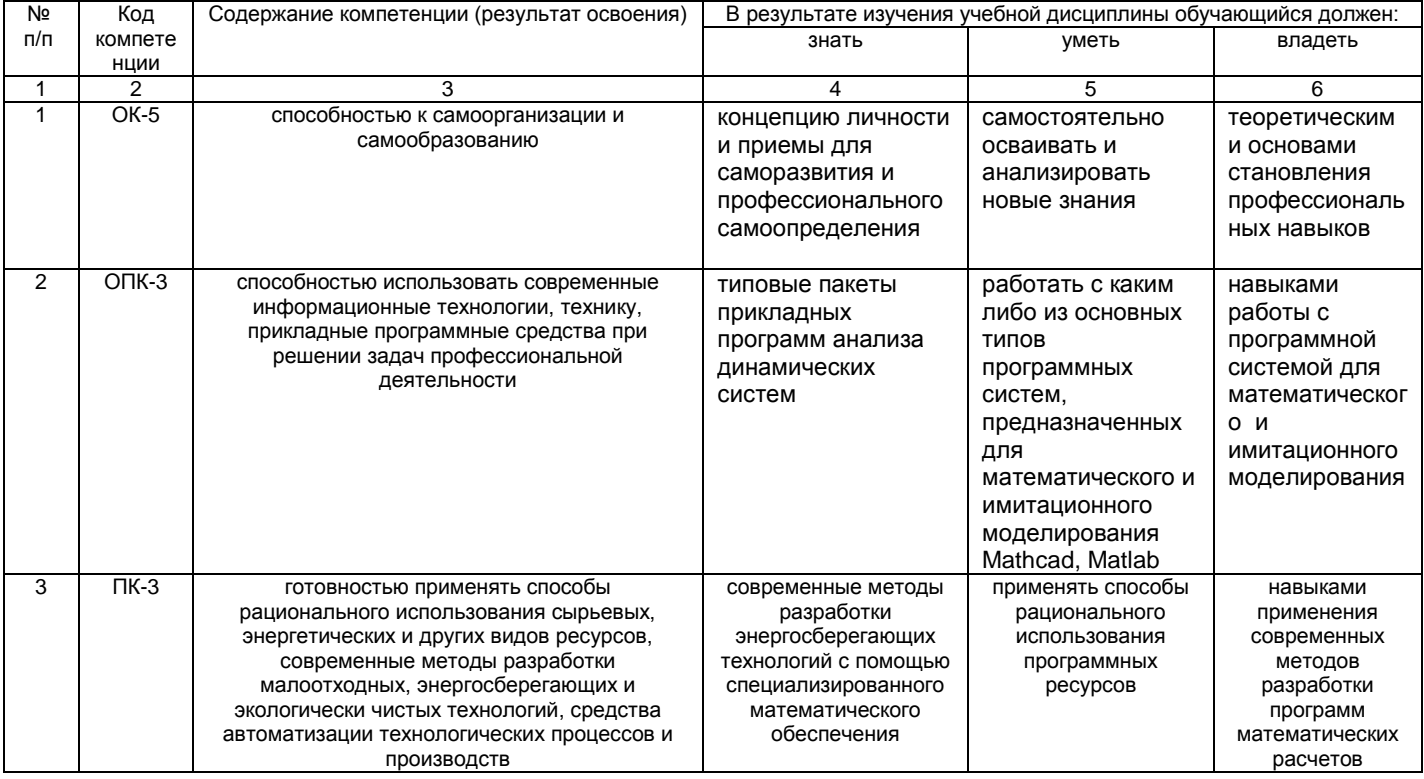

#### 3. Место дисциплины в структуре ОП ВО

Дисциплина "Введение в профессиональную деятельность (модуль 2)" относится к блоку 1 ОП вариативной части дисциплин по выбору.

Дисциплина базируется на знаниях, умениях и компетенциях, сформированных при изучении следующих дисциплин: "Математика", "Информатика", "Физика", "Химия".

Дисциплина "Введение в профессиональную деятельность (модуль 2)" является предшествующей для освоения дисциплины: "Моделирование систем управления", "Математические модели и численные методы в решении задач АСУТП", «Основы цифрового управления», «Теория автоматического управления».

### 4. Объем дисциплины и виды учебной работы

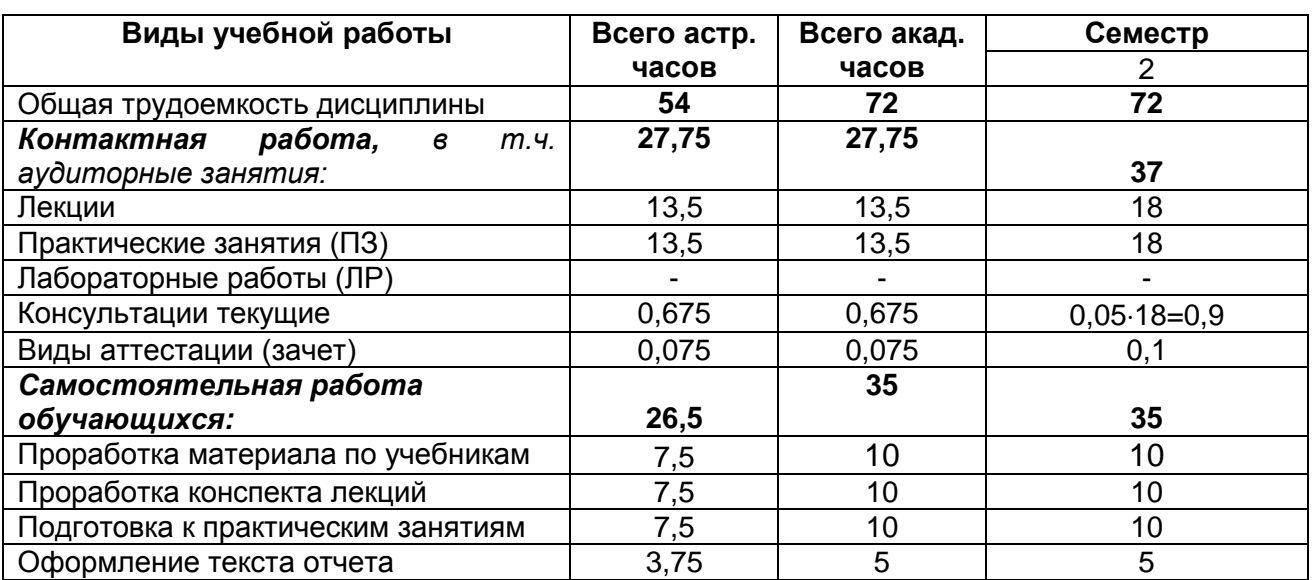

Общая трудоемкость дисциплины составляет \_\_ 2\_\_ зачетных единиц.

#### 5. Содержание дисциплины, структурированное по темам (разделам) с указанием отведенного на них количества академических часов и видов учебных занятий

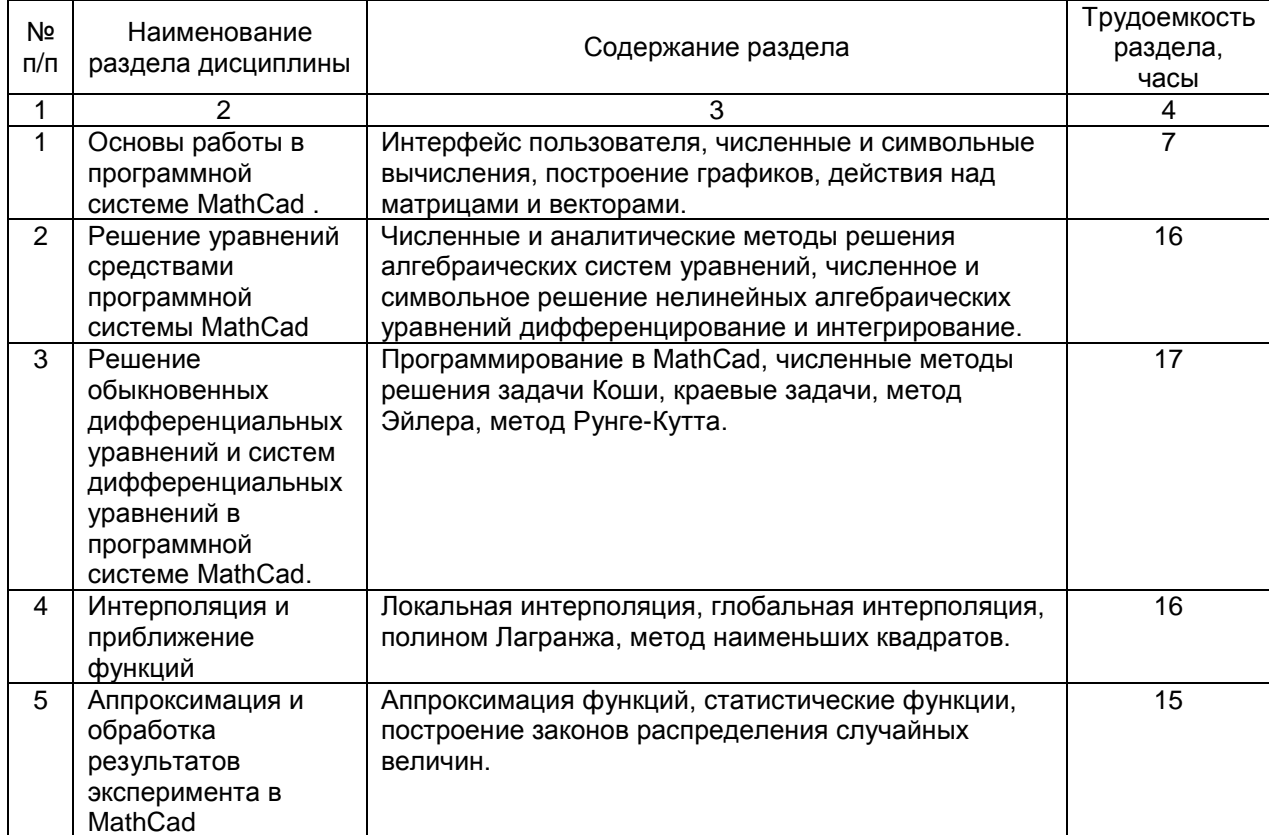

#### 5.1 Содержание разделов дисциплины

#### 5.2 Разделы дисциплины и виды занятий

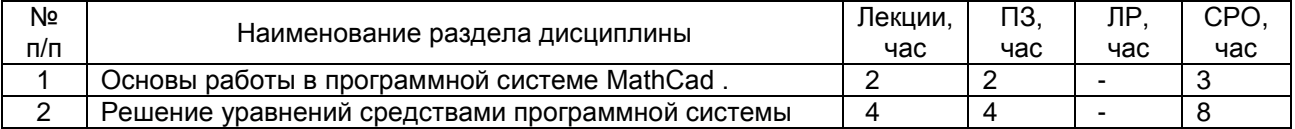

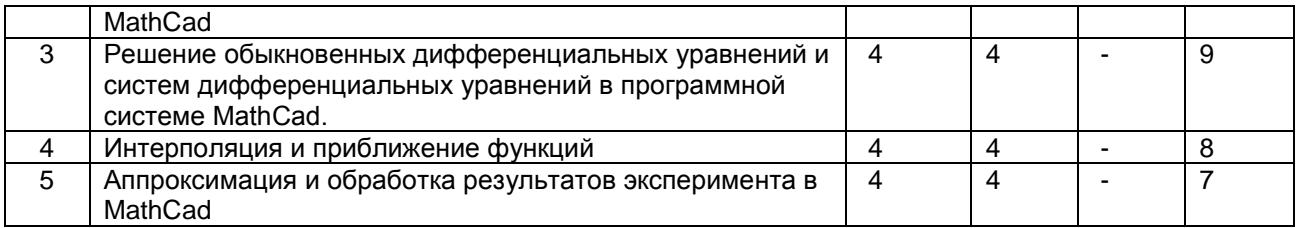

## **5.2.1 Лекции**

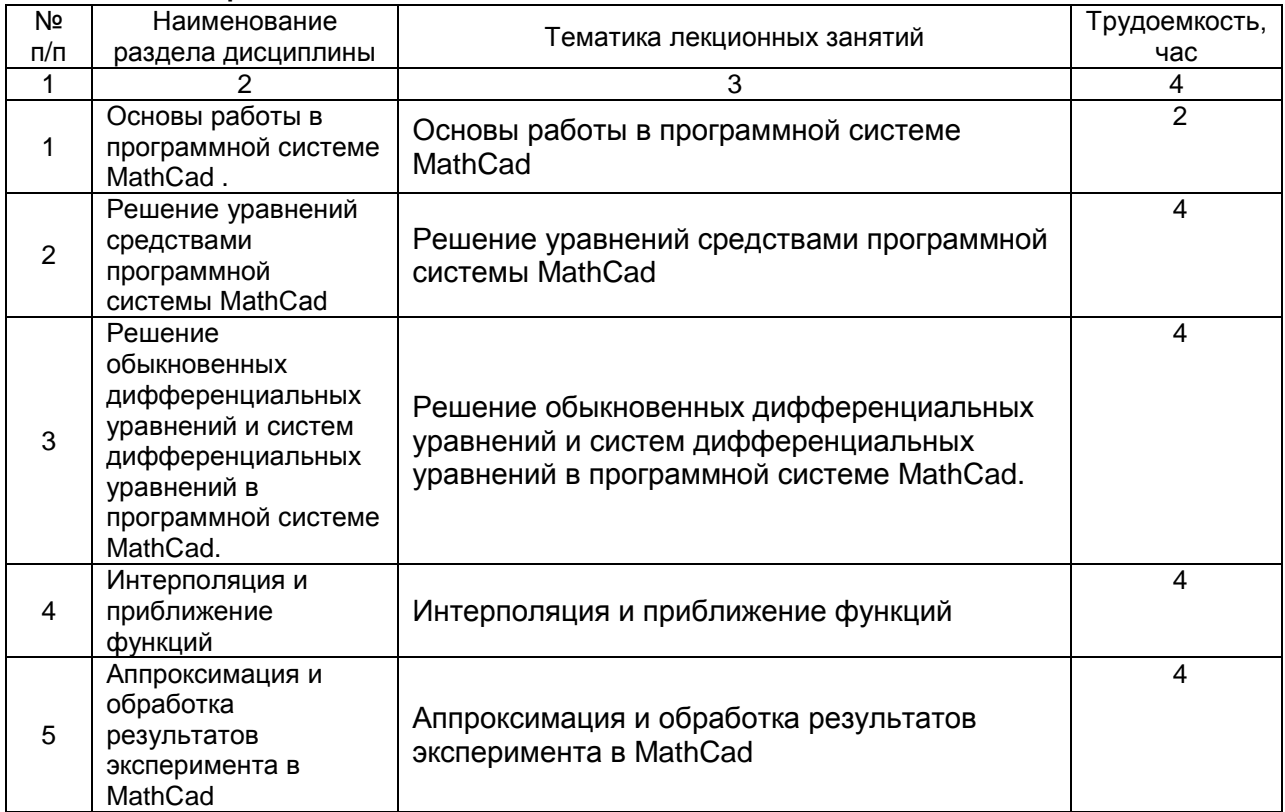

## **5.2.2 Практические занятия**

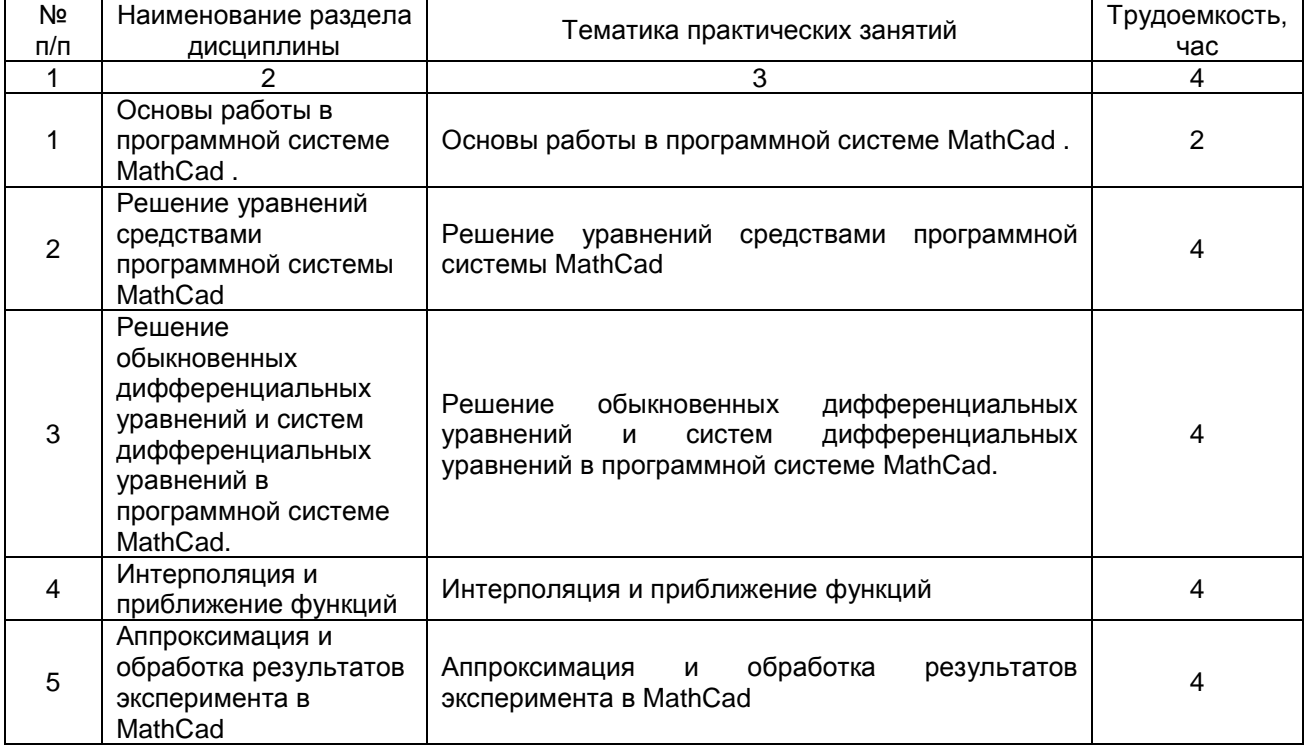

## **5.2.3 Лабораторный практикум**

*Не предусмотрен.*

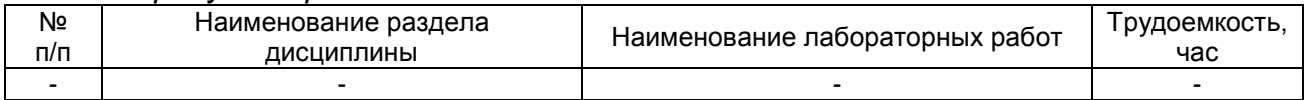

### **5.2.4 Самостоятельная работа обучающихся (СРО)**

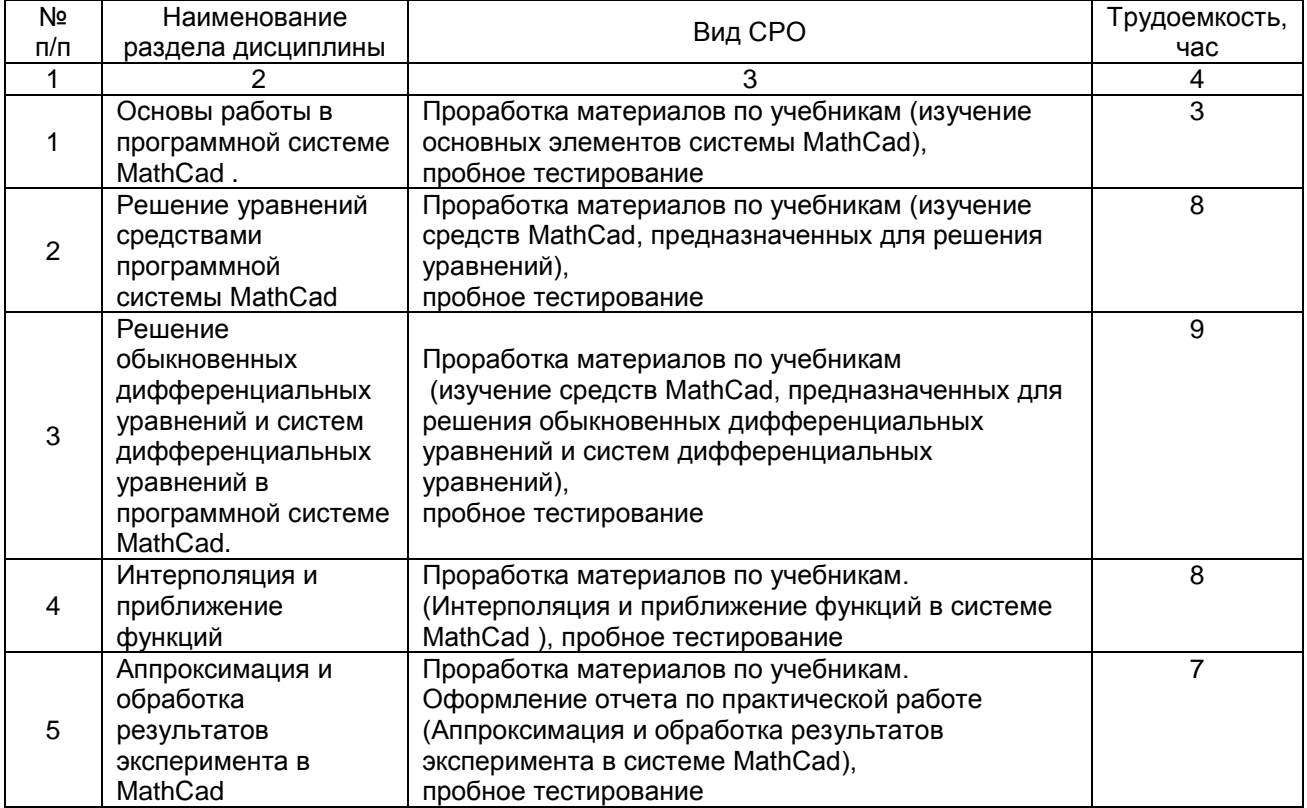

#### **6. Учебно-методическое и информационное обеспечение дисциплины**

#### **6.1 Основная литература**

Воскобойников, Ю. Е. Основы вычислений и программирования в пакете MathCAD PRIME : учебное пособие / Ю. Е. Воскобойников, А. Ф. Задорожный. — 2-е изд., стер. — Санкт-Петербург : Лань, 2022. — 224 с. — ISBN 978-5-8114-2052-0. — Текст : электронный // Лань : электронно-библиотечная система. — URL: https://e.lanbook.com/book/213059. — Режим доступа: для авториз. пользователей.

Охорзин, В. А. Прикладная математика в системе MATHCAD : учебное пособие / В. А. Охорзин. — 3-е изд., стер. — Санкт-Петербург : Лань, 2022. — 352 с. — ISBN 978- 5-8114-0814-6. — Текст : электронный // Лань : электронно-библиотечная система. — URL: https://e.lanbook.com/book/210332 — Режим доступа: для авториз. пользователей.

#### **6.2 Дополнительная литература**

Карасев, В. В. Основы вычислений в MathCAD : учебное пособие / В. В. Карасев. — Рязань : РГРТУ, 2017. — 68 с. — Текст : электронный // Лань : электроннобиблиотечная система. — URL: https://e.lanbook.com/book/168052 — Режим доступа: для авториз. пользователей.

Тугашова, Л. Г. Моделирование объектов управления в MatLab : учебное пособие для спо / Л. Г. Тугашова, А. В. Затонский. — 2-е изд., стер. — Санкт-Петербург : Лань, 2022. — 144 с. — ISBN 978-5-8114-8986-2. — Текст : электронный // Лань :

электронно-библиотечная система. — URL: https://e.lanbook.com/book/186058 — Режим доступа: для авториз. пользователей.

#### **6.3 Перечень учебно-методического обеспечения для самостоятельной работы обучающихся**

Применение методов линейной и векторной алгебры в моделировании химикотехнологических процессов [Текст] : учебное пособие / В. К. Битюков [и др.]; ВГУИТ, Кафедра информационных и управляющих систем. - Воронеж, 2019. - 83 с. - 2 экз. - Библиогр.: с. 81-82. - ISBN 978-5-00032-416-5.

Методы расчета в решении задач АСУТП (теория и практика) [Текст] : учебное пособие / В. К. Битюков [и др.]; ВГУИТ, Кафедра информационных и управляющих систем. - Воронеж, 2019. - 262 с. - 2 экз. - Библиогр.: с. 261. - ISBN 978-5-00032-417-2.

Хаустов, И.А. «Математические модели в решении задач АСУТП (теория и практика)» / И.А. Хаустов, С.Г. Тихомиров, А.А. Хвостов, А.П. Попов, А.А. Маслов, Е.А. Хромых // [Электронный ресурс]: электронное учебное пособие. - Воронеж: ВГУИТ, 2019. https://el-textbook.vsuet.ru/1/main

#### **6.4 Перечень ресурсов информационно-телекоммуникационной сети «Интернет», необходимых для освоения дисциплины**

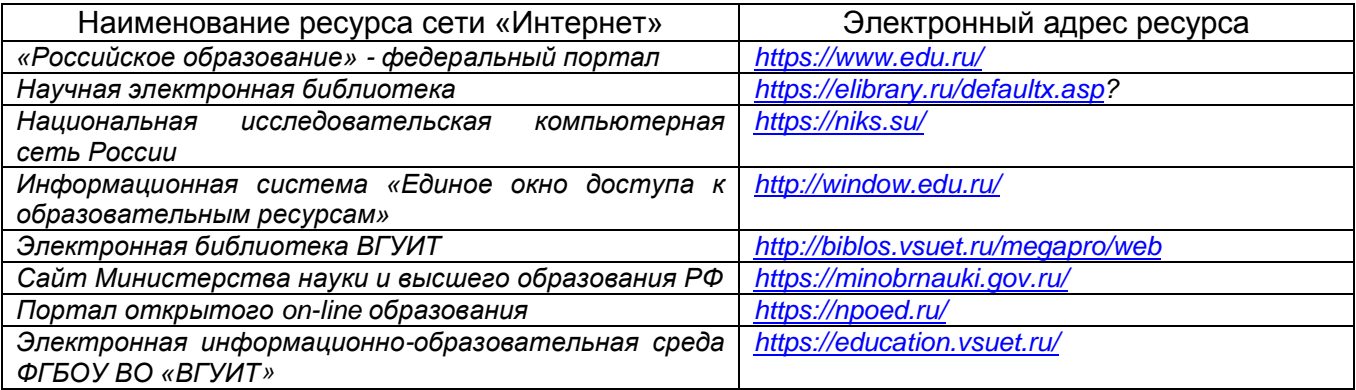

#### **6.5 Методические указания для обучающихся по освоению дисциплины**

Основы работы в программной системе MathCad: Метод. указания к вып. практ. раб. ./ Ю. В. Пятаков, Н.В. Суханова, Е.А. Хромых. Воронеж: ВГУИТ, 2015. – 32 с.

Построение графиков и работа с матрицами программной системе MathCad: Метод. указания к вып. практ. раб. ./ Ю. В. Пятаков, Н.В. Суханова, Е.А. Хромых. Воронеж: ВГУИТ, 2015. – 28 с.

Решение обыкновенных дифференциальных уравнений и систем дифференциальных уравнений в программной системе MathCad: Метод. указания к вып. практ. раб. ./ Ю. В. Пятаков, Н.В. Суханова, Е.А. Хромых. Воронеж: ВГУИТ, 2015. – 40 с

#### **6.6 Перечень информационных технологий**, **используемых при осуществлении образовательного процесса по дисциплине, включая перечень программного обеспечения, современных профессиональных баз данных и информационных справочных систем**

Используемые информационные технологии:

- текстовый редактор Microsoft Word или LibreOffice (оформление пояснительных записок практических работ и курсового проекта); система Mathcad Prime 3.1

### 7. Материально-техническое обеспечение дисциплины

Учебные лаборатории кафедры информационных и управляющих систем ВГУИТ

Ауд. 309б: комплекты мебели для учебного процесса, персональные компьютеры Core i5 - 8400 Microsoft Windows 8.1. Microsoft Office Professional Plus 2007. Mathcad Prime 3.1

Ауд. 327: стеллажи с описанием приборов ОВЕН и примерами схем автоматизации, рабочие станции (текстовые редакторы, системы автоматизированного проектирования), учебные комплексы (управляющие рабочие станции (программыконфигураторы приборов OBEH, SCADA-системы OBEH, Trace Mode), шкафы управления  $\mathbf{C}$ микропроцессорными приборами: автоматического цифровые регуляторы ТРМ1, ТРМ101, ТРМ251, модули ввода/вывода МВ110, МВА8, МВУ8, программируемые логические контроллеры ПЛК110, операторские сенсорные панели СП270, счетчики импульсов СИ8, блоки питания БП14, эмуляторы печи ЭП10, термометры сопротивления дТС035-50М.В3.120, термопары ДТПL015-010.100, преобразователи интерфейсов АС4).

#### 8. Оценочные материалы для промежуточной аттестации обучающихся по дисциплине

8.1 Оценочные материалы (ОМ) для дисциплины включают:

- перечень компетенций с указанием этапов их формирования в процессе освоения образовательной программы:

- описание показателей и критериев оценивания компетенций на различных этапах их формирования, описание шкал оценивания;

- типовые контрольные задания или иные материалы, необходимые для оценки знаний, умений, навыков и (или) опыта деятельности, характеризующих этапы формирования компетенций в процессе освоения образовательной программы:

- методические материалы, определяющие процедуры оценивания знаний, умений, навыков и (или) опыта деятельности, характеризующих этапы формирования компетенций.

8.2 Для каждого результата обучения по дисциплине определяются показатели и критерии оценивания сформированности компетенций на различных этапах их формирования, шкалы и процедуры оценивания.

ОМ представляются отдельным комплектом и входят в состав рабочей программы дисциплины.

Оценочные материалы формируются в соответствии с П ВГУИТ «Положение об оценочных материалах».

Документ составлен в соответствии с требованиями ФГОС ВО по направлению 15.03.04 - Автоматизация технологических процессов и производств и профилю подготовки Автоматизация технологических процессов и производств в пищевой и химической промышленности.

### **ПРИЛОЖЕНИЕ к рабочей программе**

### **1. Организационно-методические данные дисциплины для очно-заочной или заочной форм обучения**

**1.1 Объемы различных форм учебной работы и виды контроля в соответствии с учебным планом**

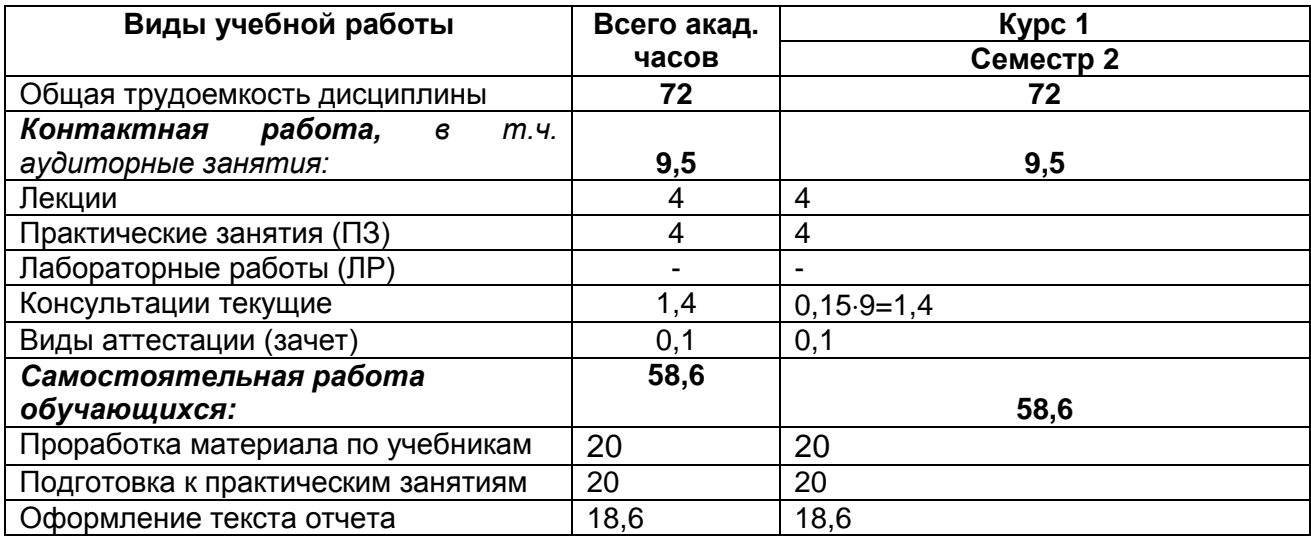

## **ОЦЕНОЧНЫЕ МАТЕРИАЛЫ ДЛЯ ПРОМЕЖУТОЧНОЙ АТТЕСТАЦИИ**

по модулю 2 дисциплины

# **Введение в профессиональную деятельность**

# 1 Требования к результатам освоения модуля дисциплины

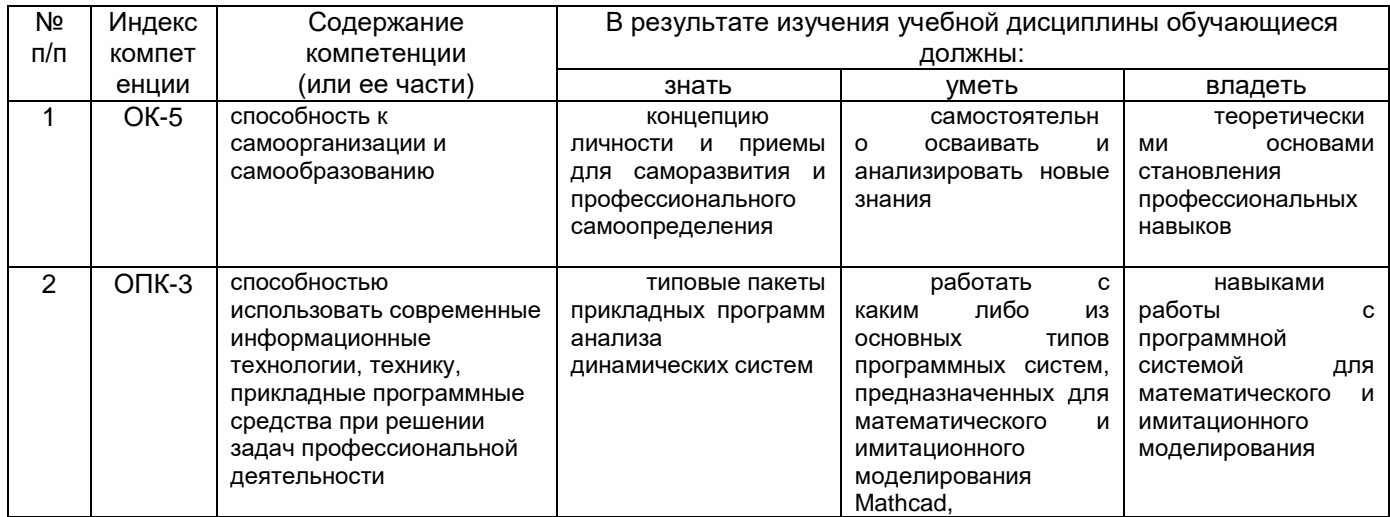

# 2 Паспорт оценочных материалов по модулю дисциплины

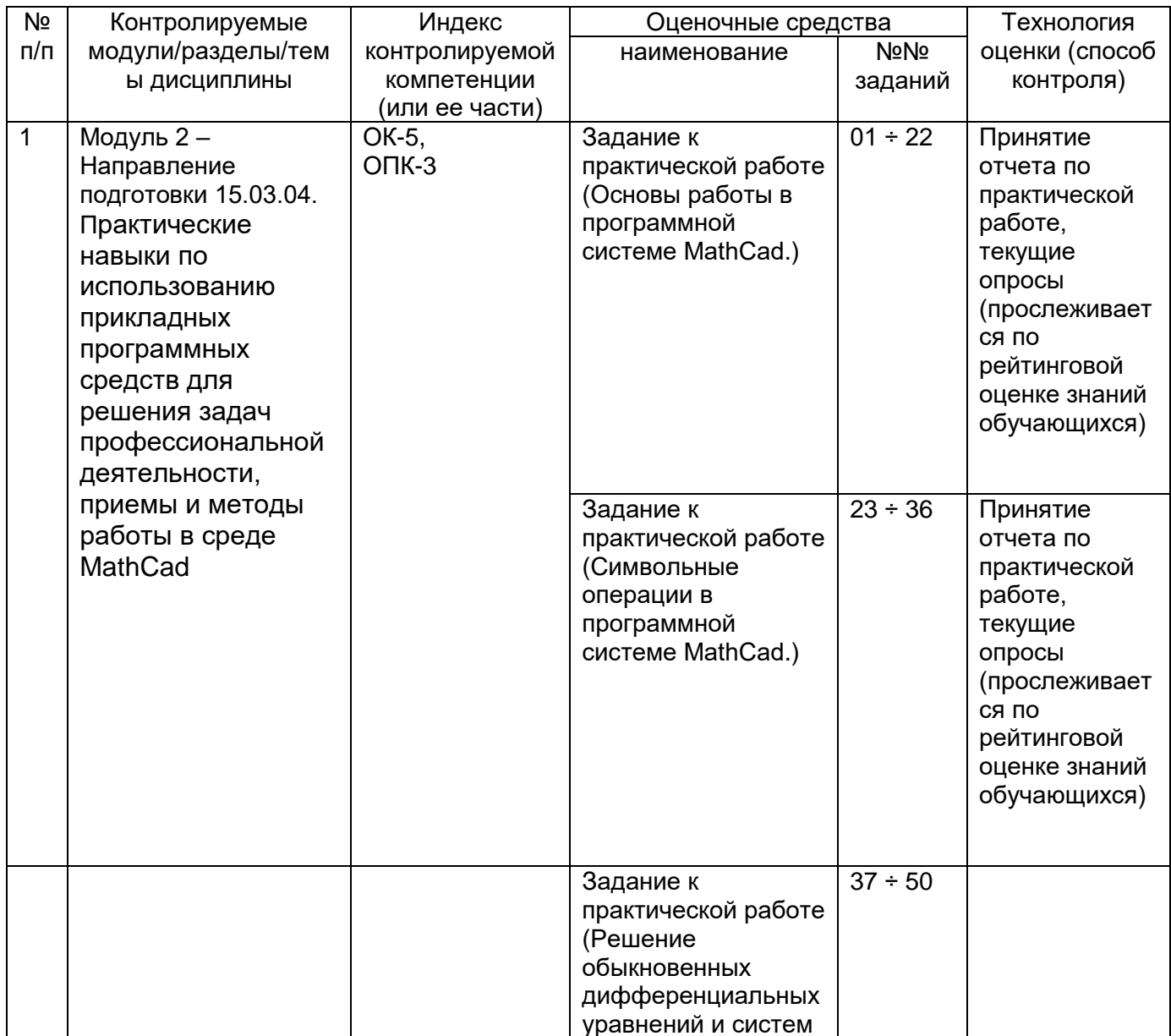

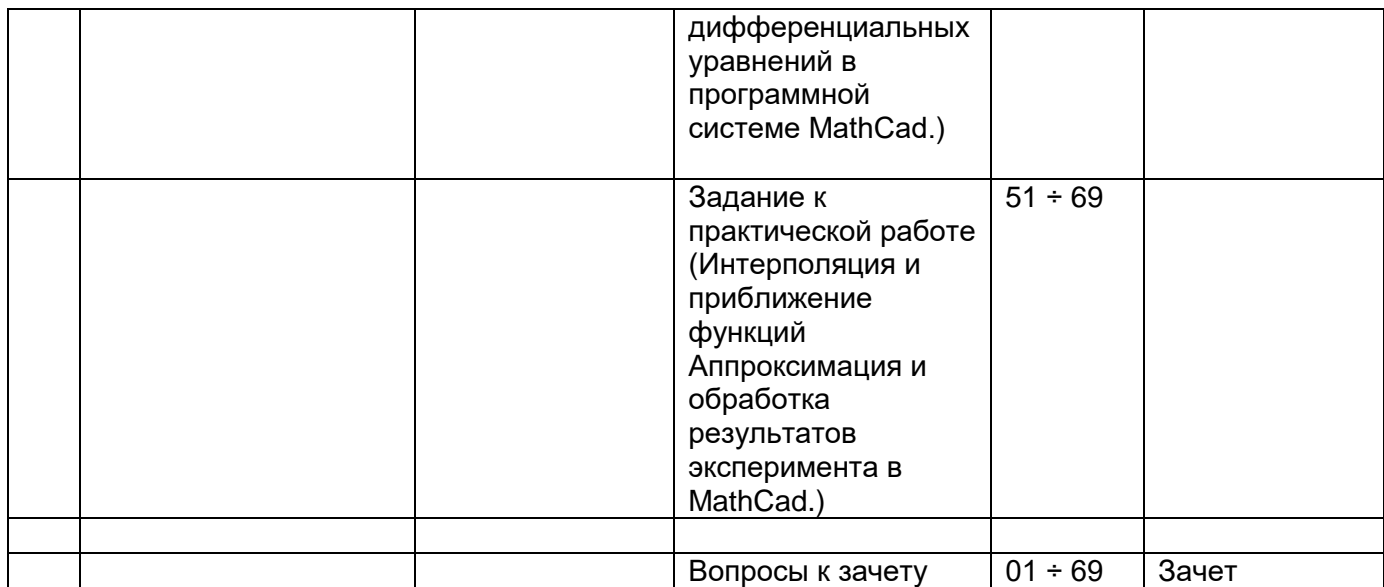

# **3 Оценочные средства для промежуточной аттестации**

# *3.1Вопросы к зачету*

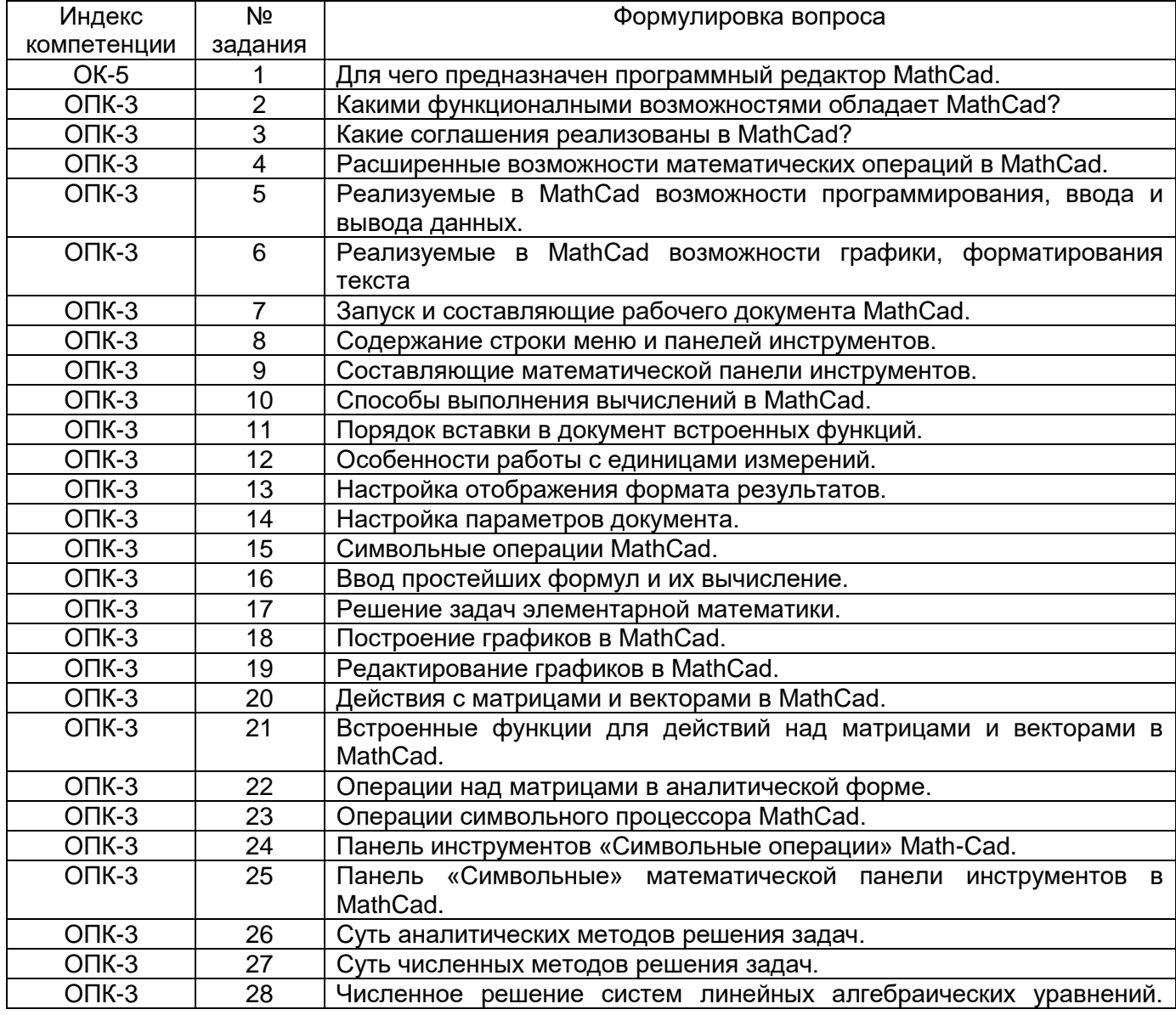

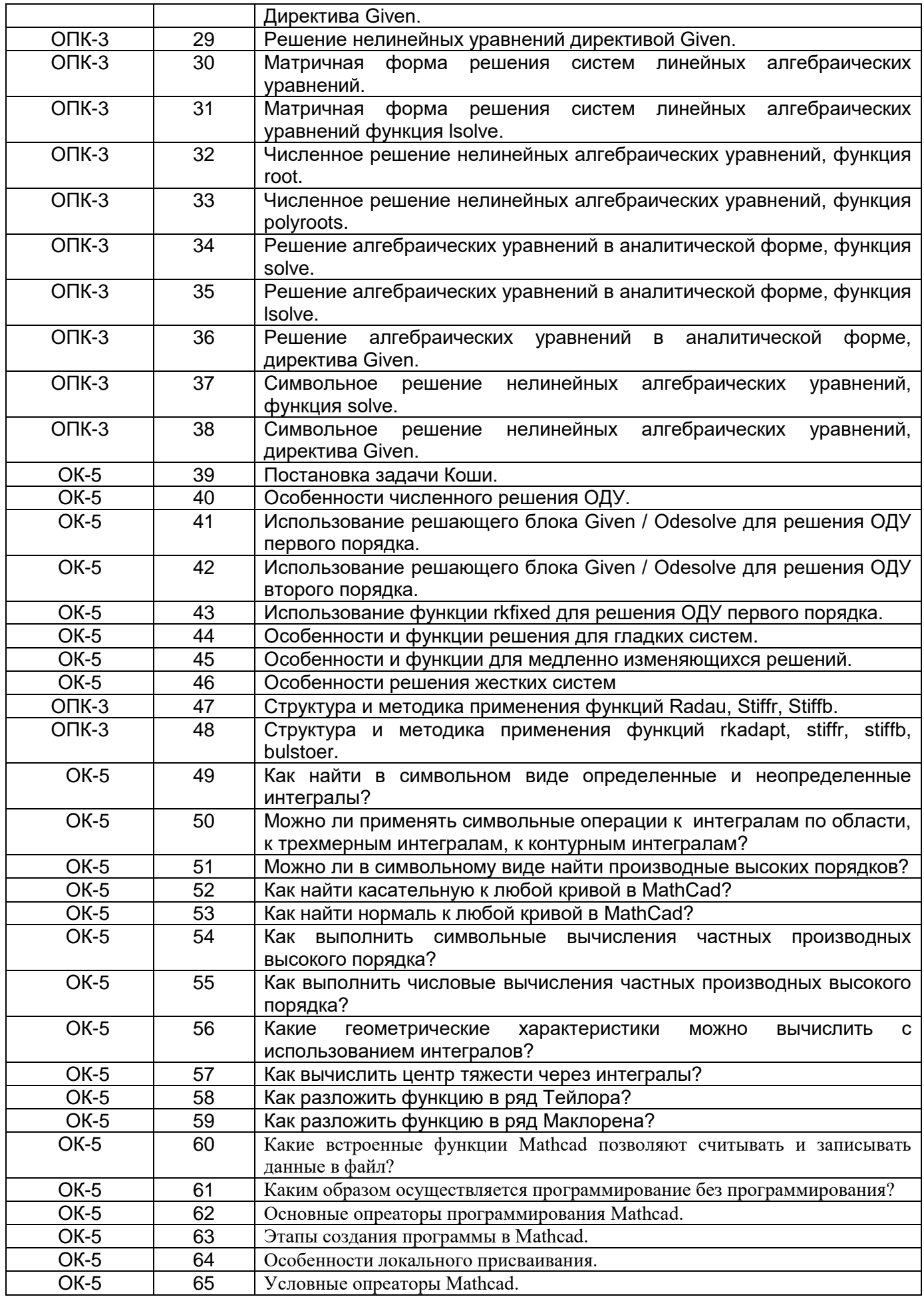

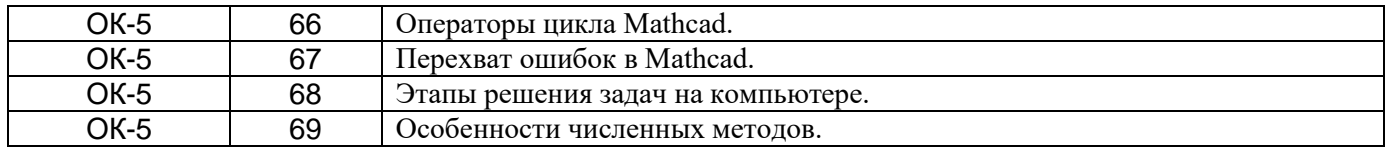

## 3.2 Задачи (кейс-задания) к зачету

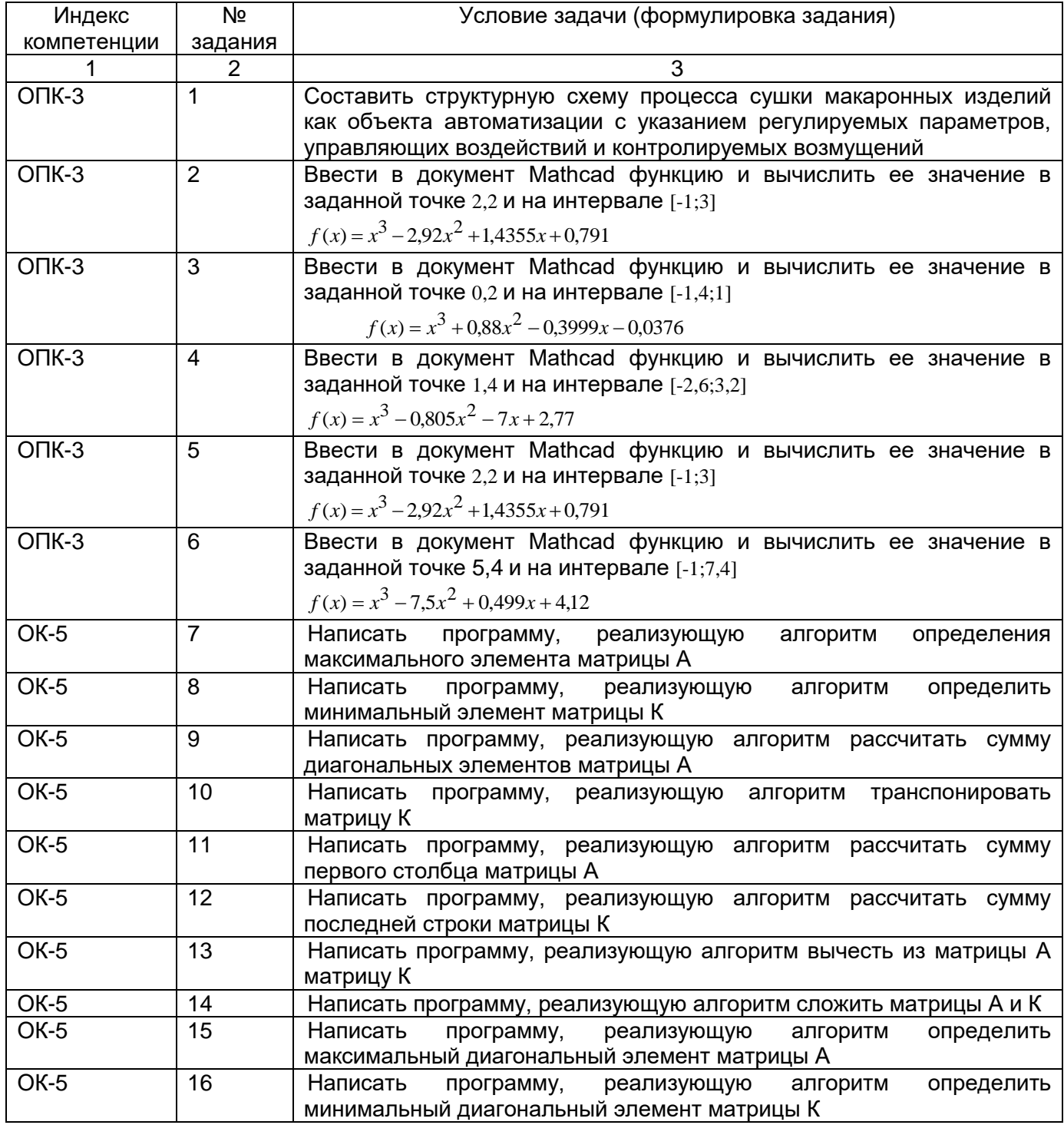

Критерии и шкалы оценки:

- оценка «зачтено» выставляется студенту, если студент ответил на все вопросы и выполнил кейс-задание, допустил не более 3 ошибок в ответах;

- оценка «не зачтено», если студент не ответил на все вопросы и не выполнил кейсзадание, допустил более 3 ошибок.

## 3.3 Тесты (тестовые задания)

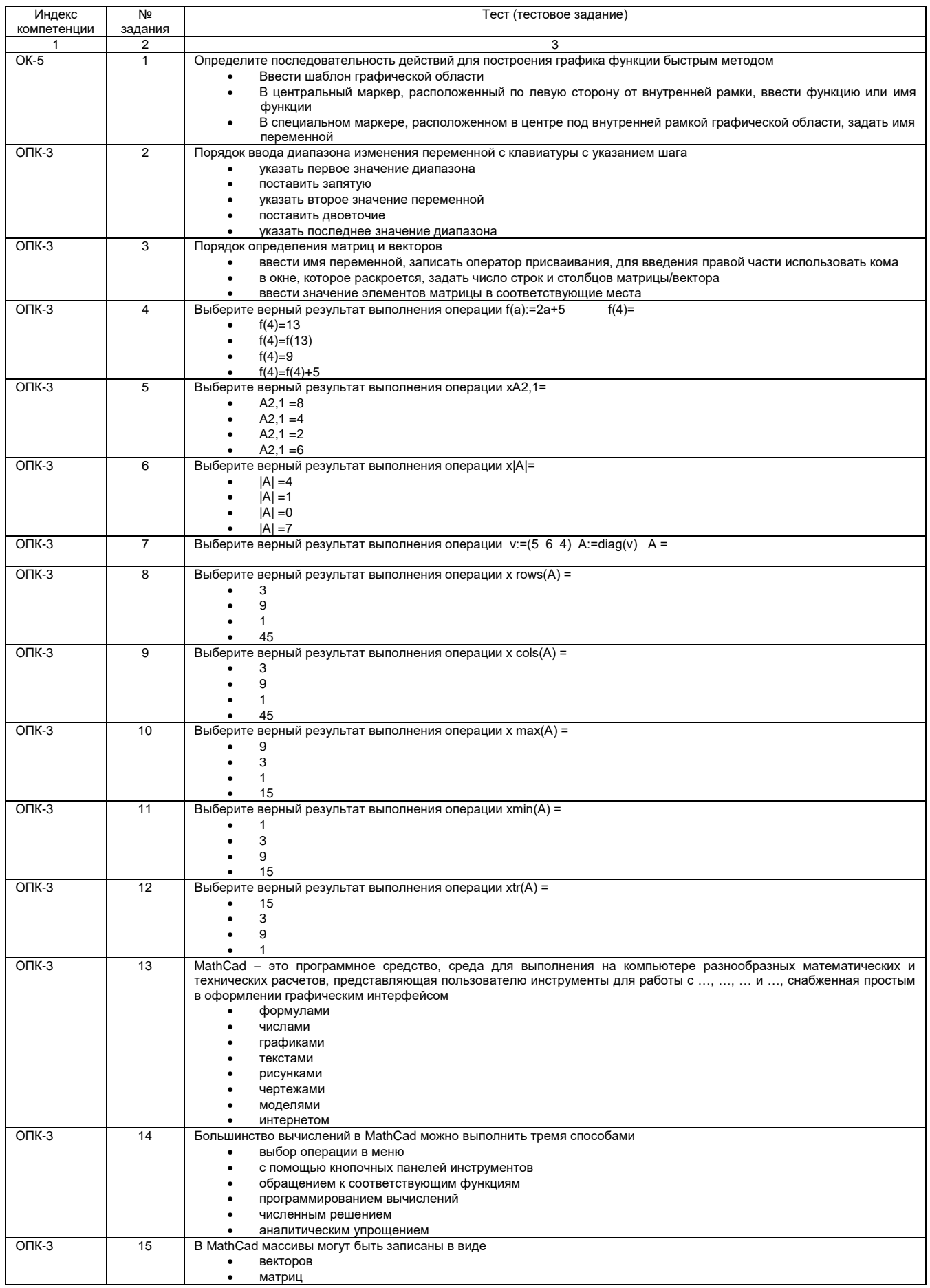

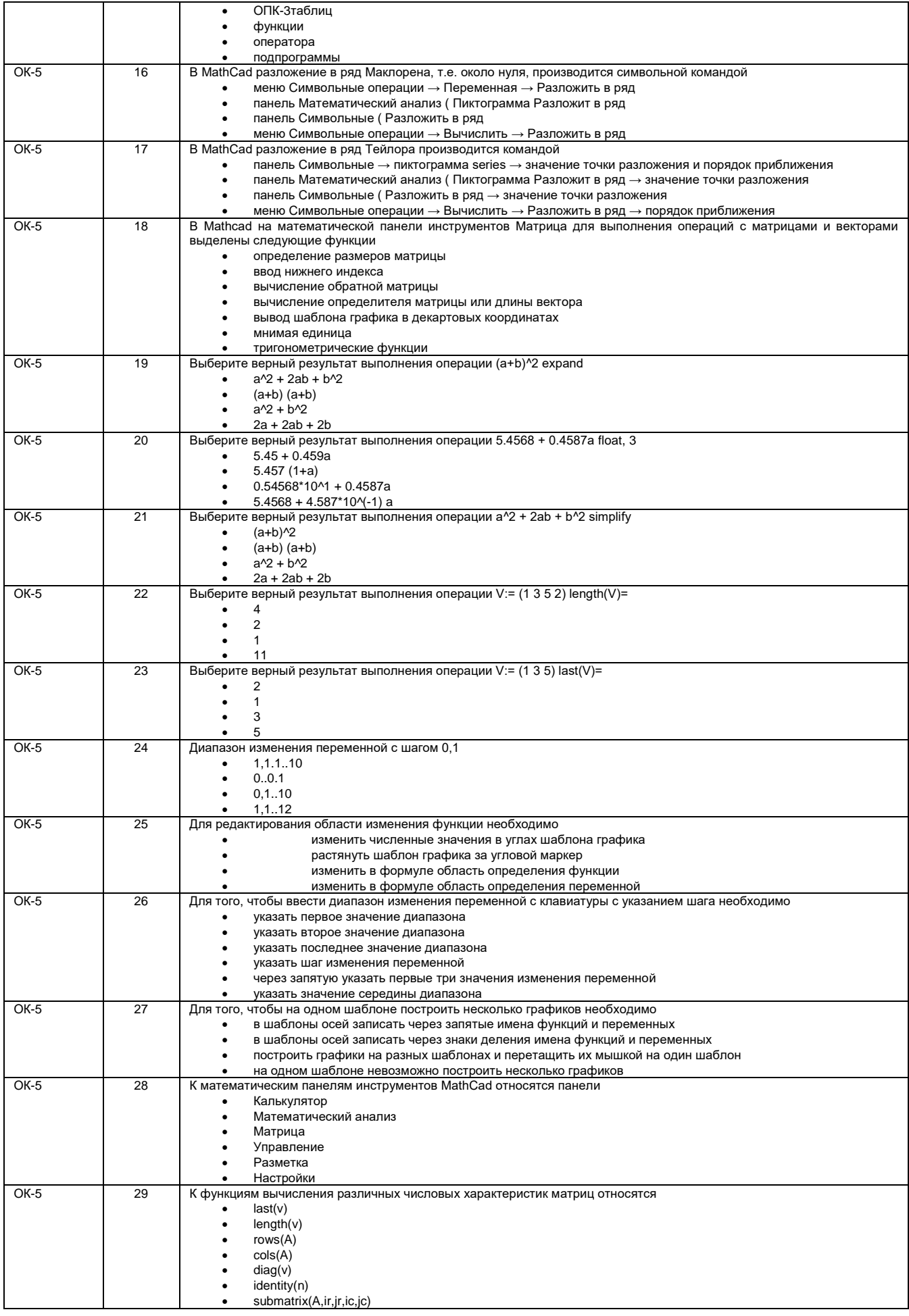

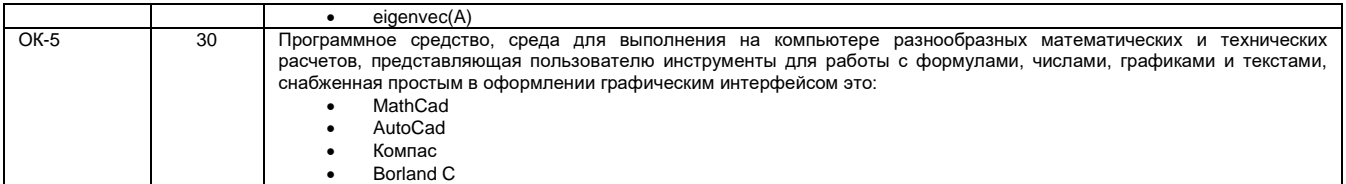

Критерии и шкалы оценки:

- оценка «отлично» выставляется студенту, если студент по результатам тестирования правильно ответил на 85 - 100 % вопросов;

- оценка «хорошо», если студент правильно ответил на 70 - 84,99 % вопросов;

- оценка «удовлетворительно», если студент правильно ответил на 50 - 69,99 % вопросов;

- оценка «неудовлетворительно», если студент правильно ответил на менее 50 % вопросов.